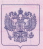

#### ФЕДЕРАЛЬНАЯ СЛУЖБА ПО ЭКОЛОГИЧЕСКОМУ, ТЕХНОЛОГИЧЕСКОМУ И АТОМНОМУ НАДЗОРУ

# **PA3PEIIIEHUE**

No PPC 00-046692

### На применен

Оборудование (техническое устройство, материал): Арматура промышленная трубопроводная согласно перечно в приложении к настоящему разрешению.

#### Koz OKILCH B3 Th: 37 4200

Изготовитель (поставшик): Общество с ограниченной ответственностью "Муромский завод трубопроводной арматуры" (Владимирская обд., г. Муром. Радиозаводское шоссе. 10).

Основание выдачи разрешения: Техническая документация, заключение экспертизы промышленной безопасности ЗАО НПО "Техкранэнерго" No. 14-TV-(HX)2631-2011.

#### Условия применения:

1. Обеспечение соответствия поставляемой арматуры требованиям промышленной безопасности Российской Федерации. 2. Применение поставляемой арматуры на опасных производственных объектах, связанных с обращением взрывопожароопасных и химически опасных веществ, в соответствии с условиями, ограничениями и требованиями технической документации.

3. Электротехнические устройства, входящие в состав поставляемой арматуры и устанавливаемые во взрывоопасных зонах, требующих применения взрывозащищенного электрооборудования, должны иметь российские сертификаты соответствия требованиям взрывобезопасности и разрешение на применение.

Срок действия разрешения до 19.01.2017

Лата вылачи 19.01.2012

заместитель руководителя С.Г. Радионова

07099

## ПРИЛОЖЕНИЕ

к разрешению № РРС 00-046692 от 19.01.2012 (без разрешения недействительно)

تعاملون

#### **ПЕРЕЧЕНЬ**

разрешенной к применению арматуры:

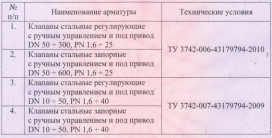

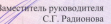